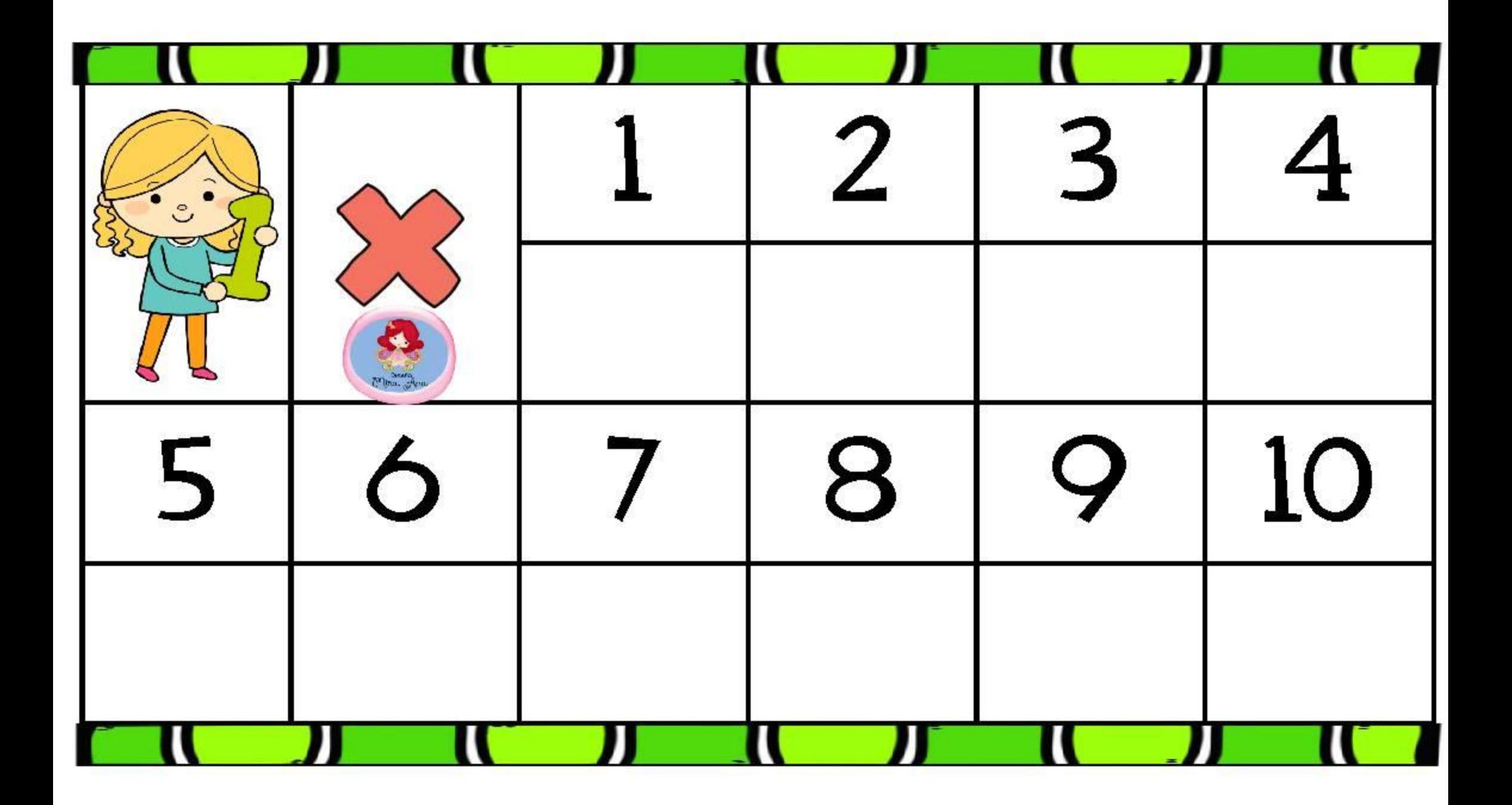

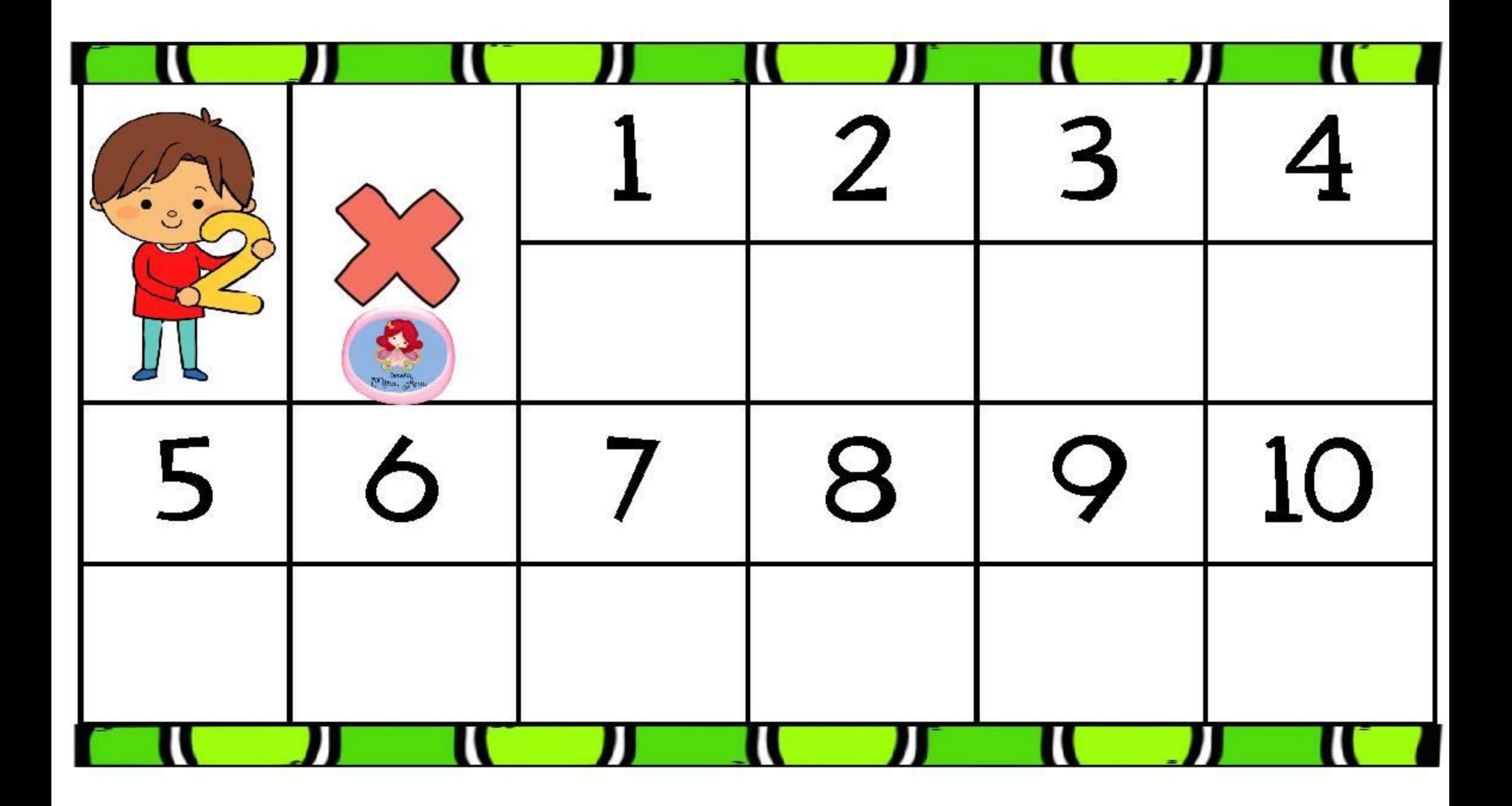

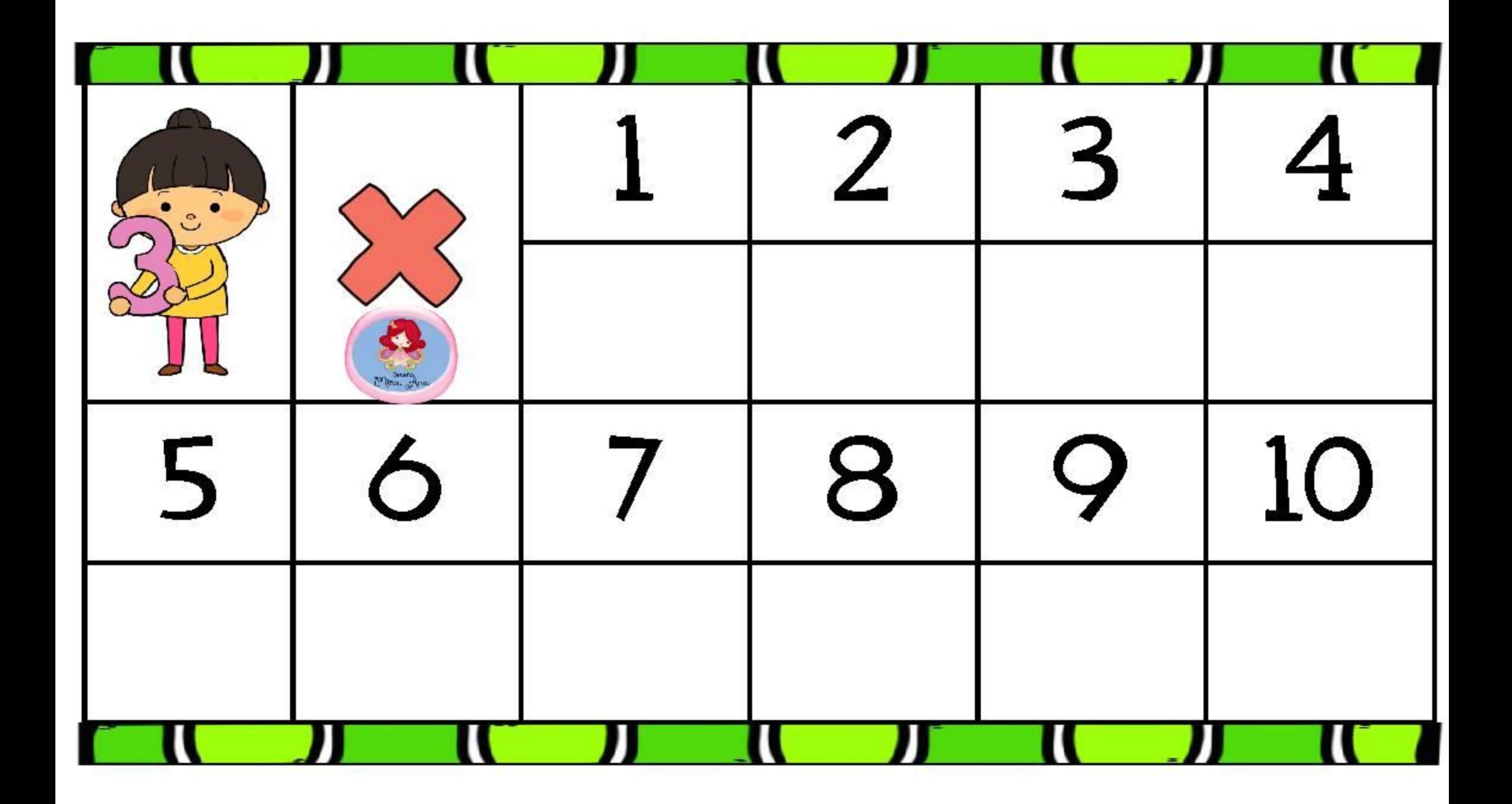

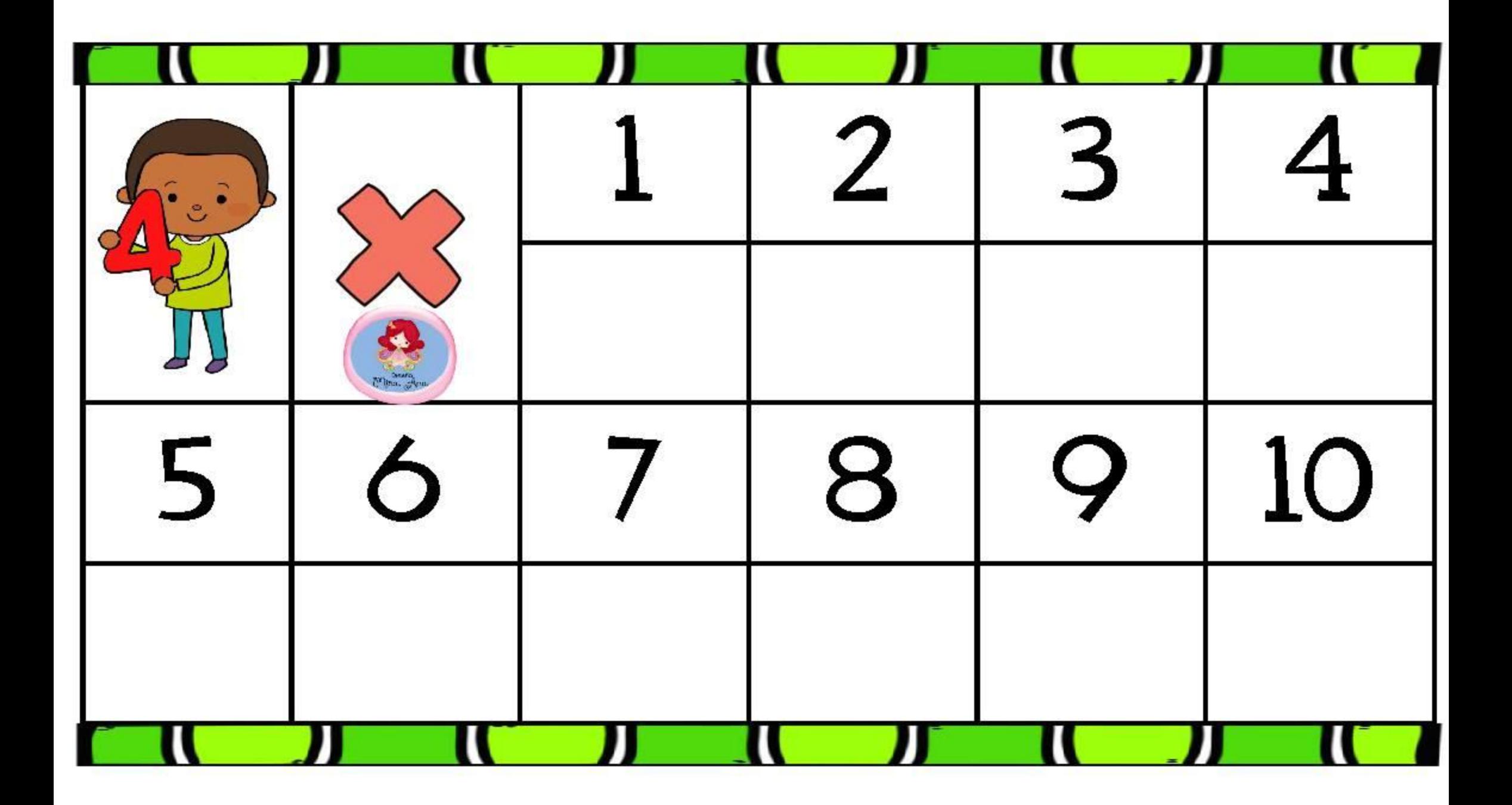

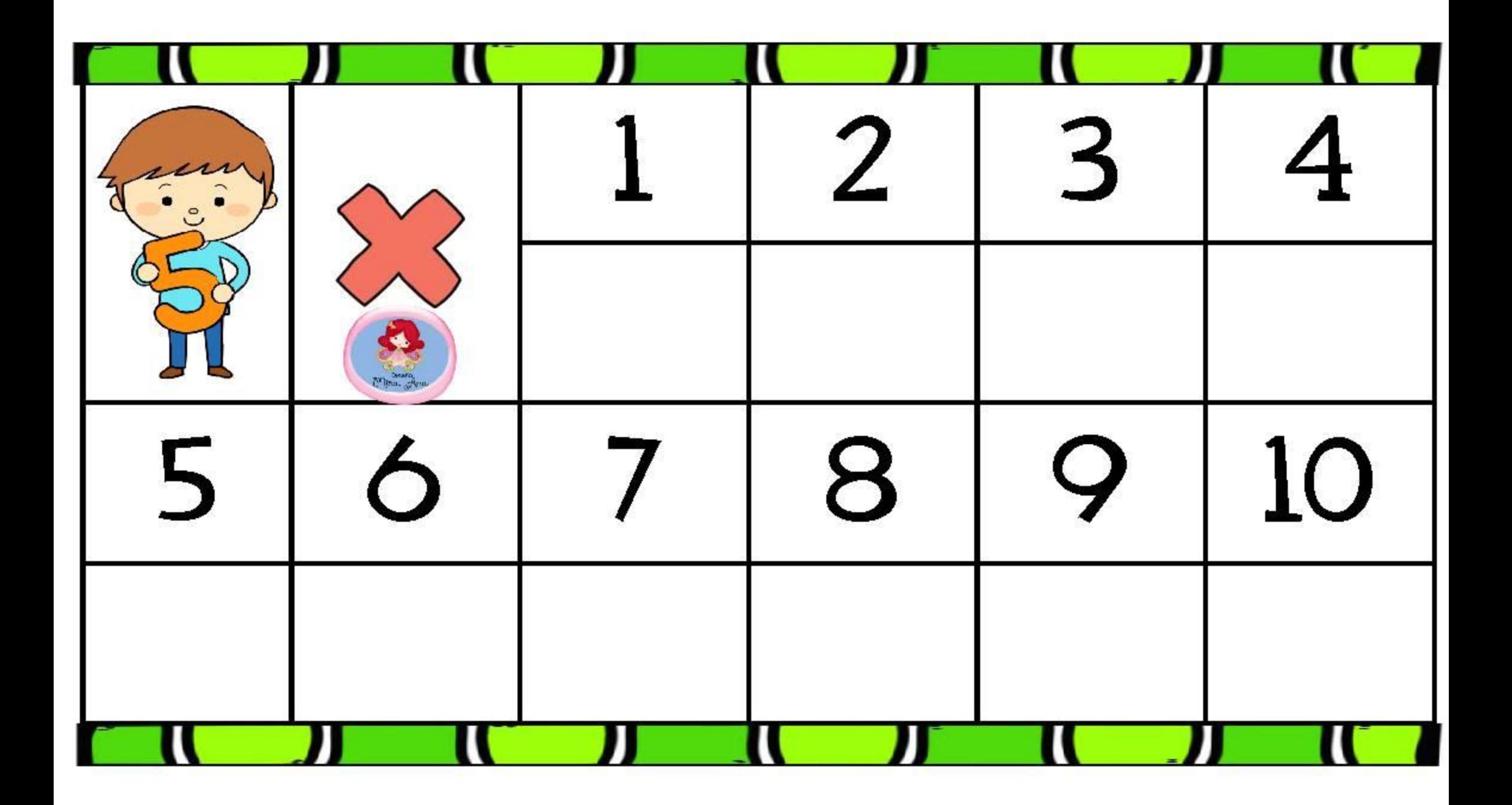

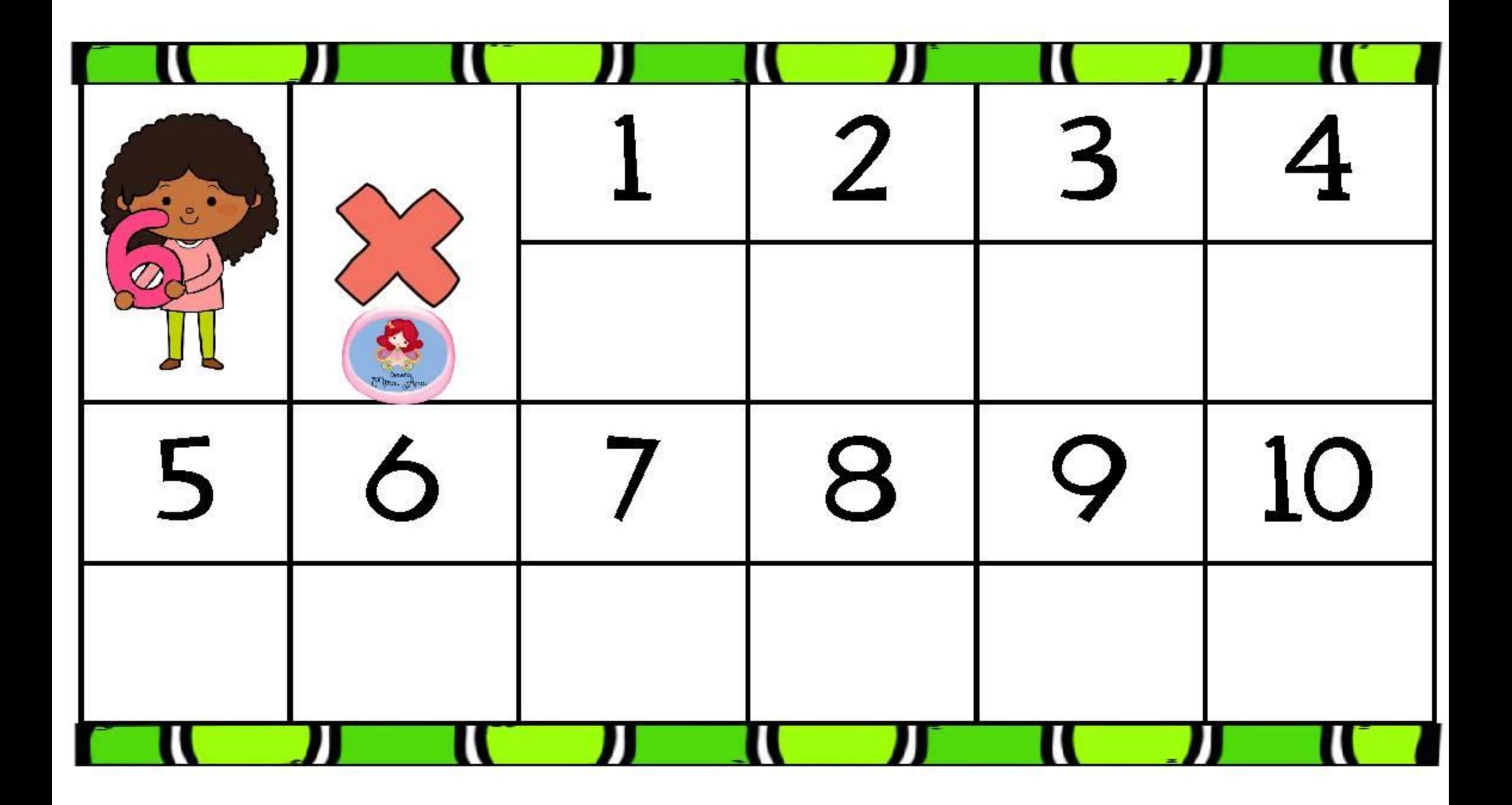

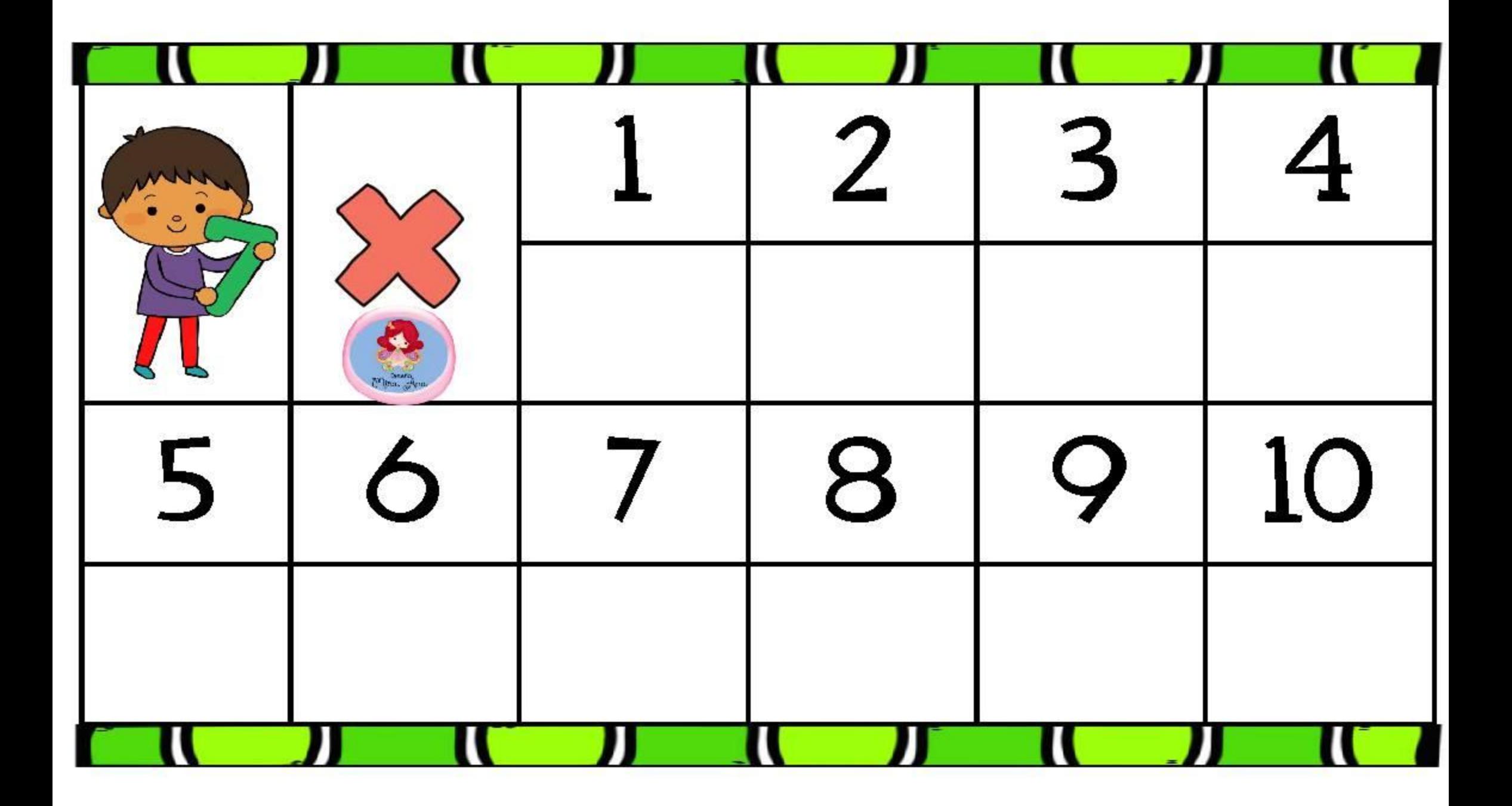

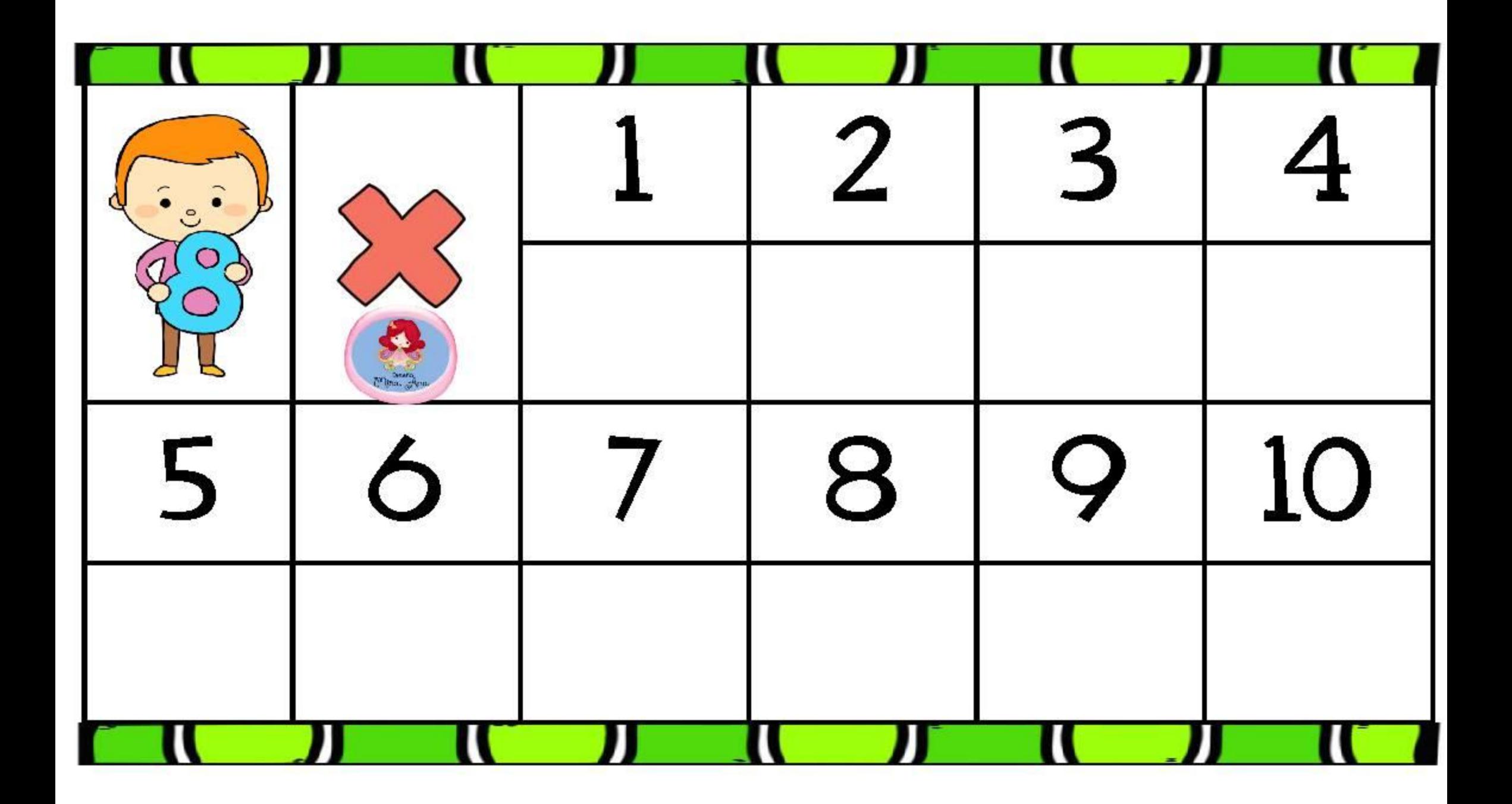

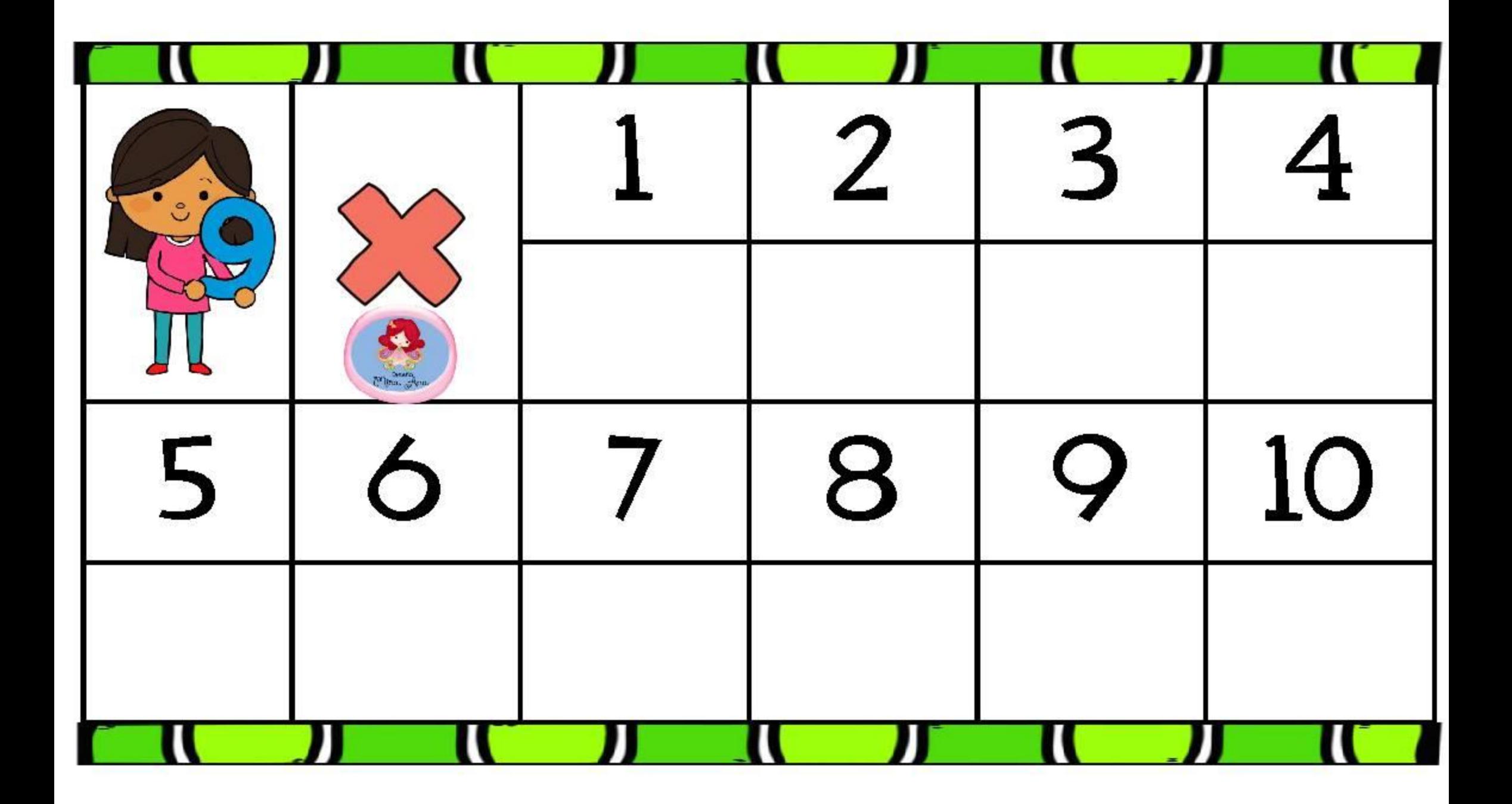

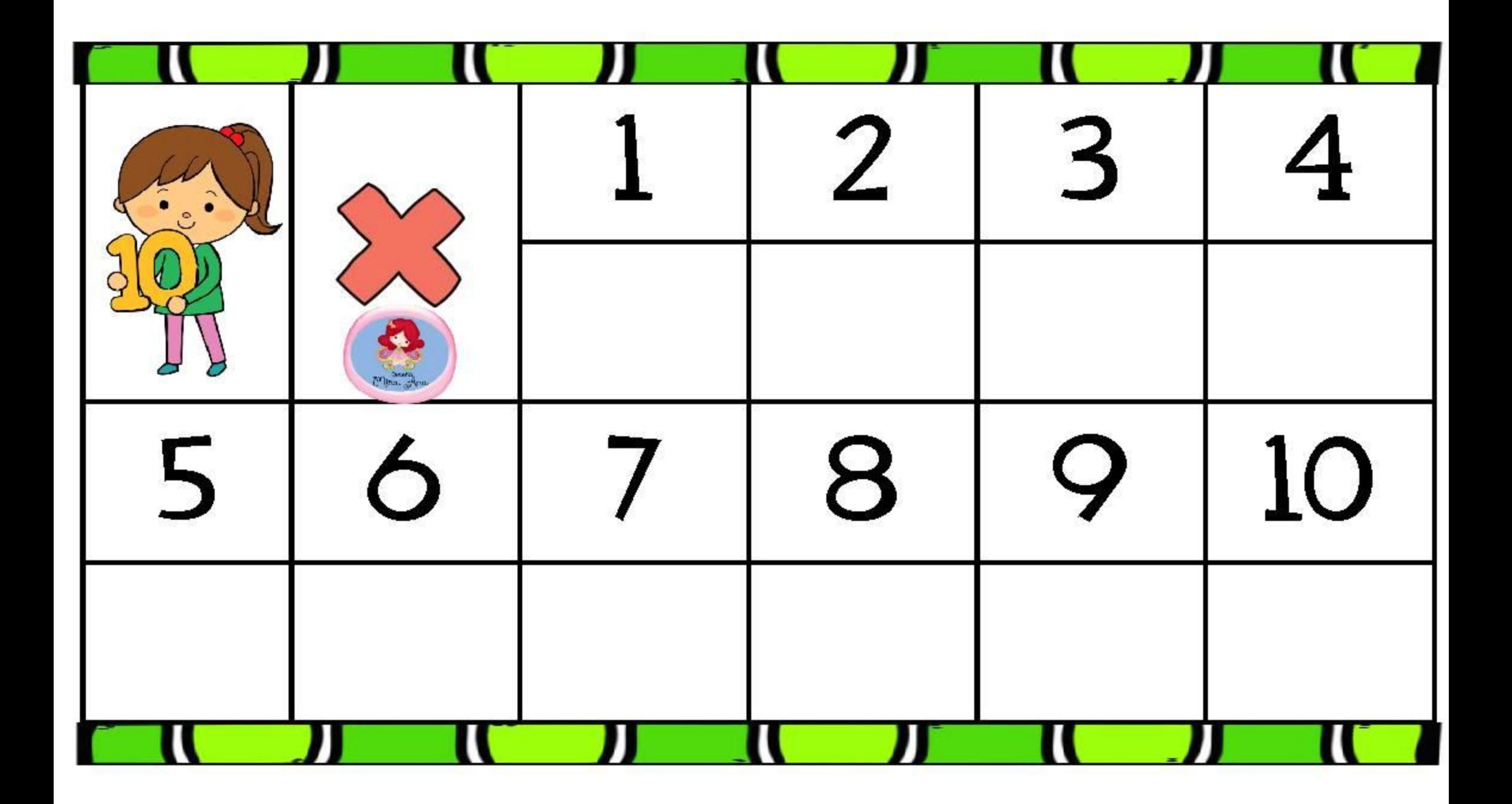

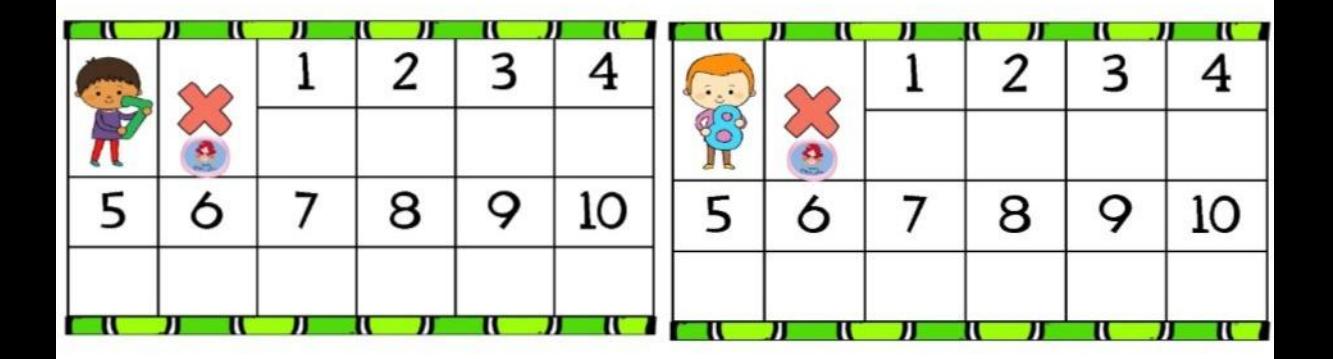

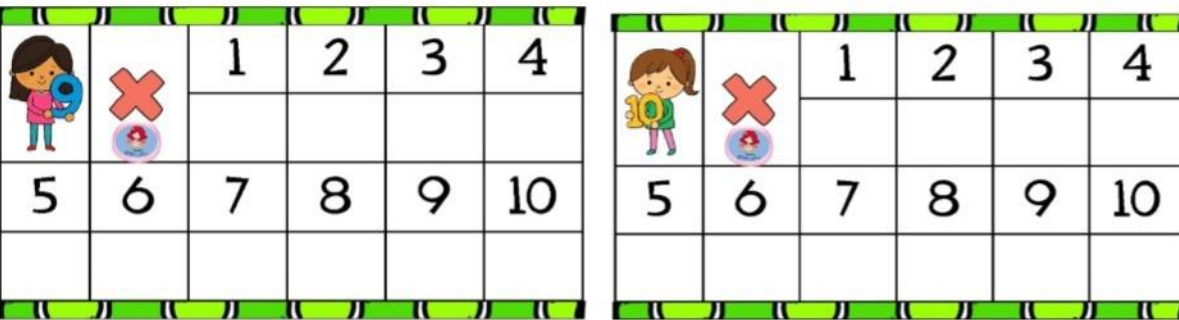

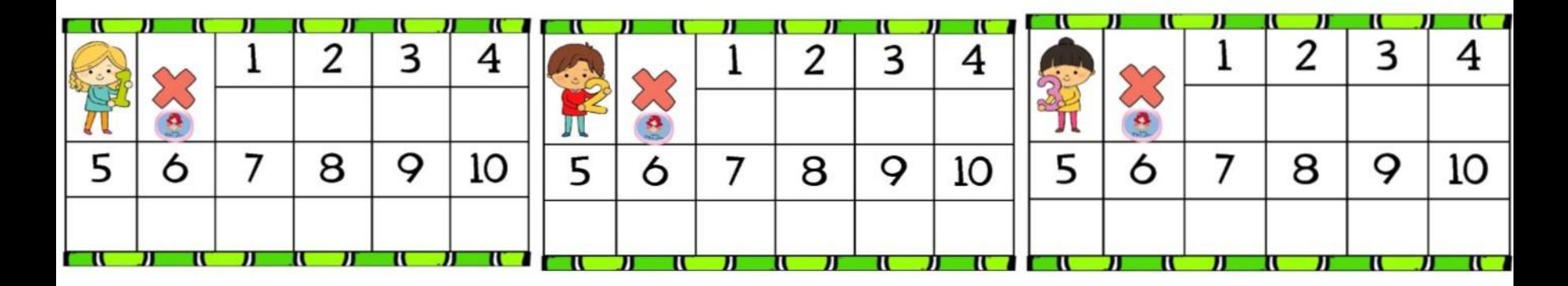

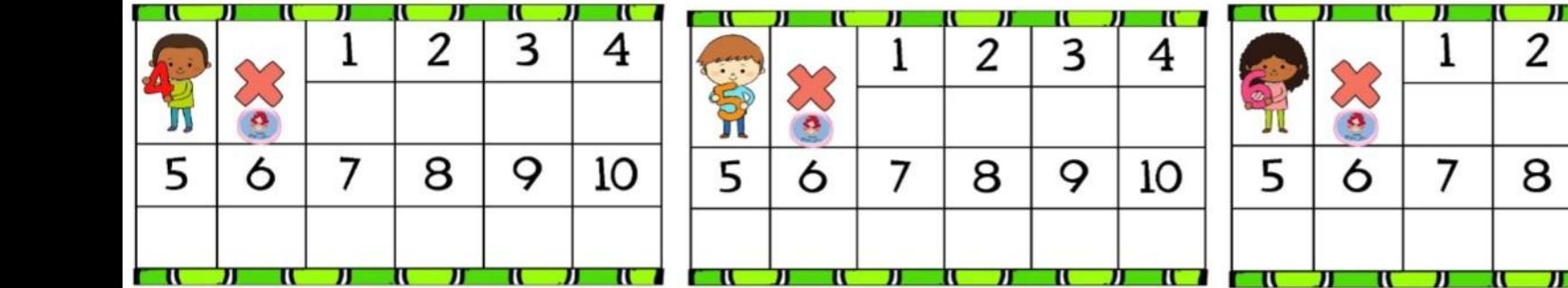

Agradecemos Al Autor o Autores De Este Excelente Material Educativo **Visita Las Páginas** http://materialeducativo.org http://educacionprimaria.mx Las actividades, textos, imágenes, diseños y estrategias, que se presentan aquí pertenecen a sus respectivos dueños, nosotros no lucramos con ellos, los compartimos de manera gratuita y educativa.